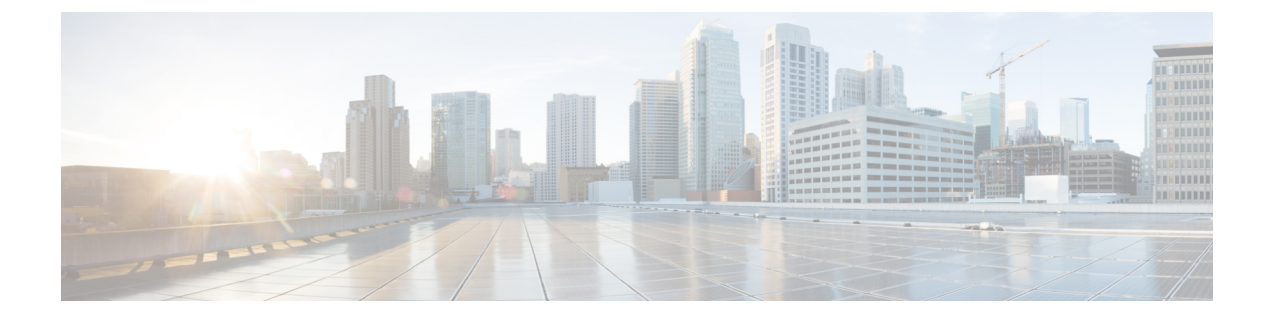

## 新機能および変更された機能に関する情報

• [新機能および変更された機能に関する情報](#page-0-0) (1 ページ)

## <span id="page-0-0"></span>新機能および変更された機能に関する情報

次の表に、このガイドに記載されている新機能および機能の重要な更新の概要を示します。

表 **<sup>1</sup> : Cisco Intersight** 仮想アプライアンスの新機能と変更事項

| 更新日時    | 機能/機能姓                            | 説明                                                                            | 参照先                                                 |
|---------|-----------------------------------|-------------------------------------------------------------------------------|-----------------------------------------------------|
| 2021年7月 | Intersight 仮想ア<br>プライアンス設定<br>の拡張 | 既存のTLSプロトコルに加えて、<br>UDPおよびTCPプロトコルのサポー<br>トを含むように、外部syslogの設定<br>タスクが更新されました。 | 外部 Syslog の設定                                       |
|         |                                   | ロール作成タスクが更新され、ロー ロールの追加<br>ルごとの同時セッションの最大数の<br>設定に関する情報が追加されまし<br>た。          |                                                     |
| 2021年5月 | Intersight 仮想ア<br>プライアンス設定<br>の拡張 | プライベート仮想アプライアンスの<br>ソフトウェアパッケージのダウン<br>ロード方法に関する情報を提供する<br>タスクが更新されました。       | Intersight 仮想アプライ<br>アンスのソフトウェア<br>パッケージのダウン<br>ロード |
|         | NTP サーバの設<br>定                    | NTPサーバの設定方法に関する情報<br>を提供するタスクが更新されまし<br>た。                                    | NTP の設定                                             |

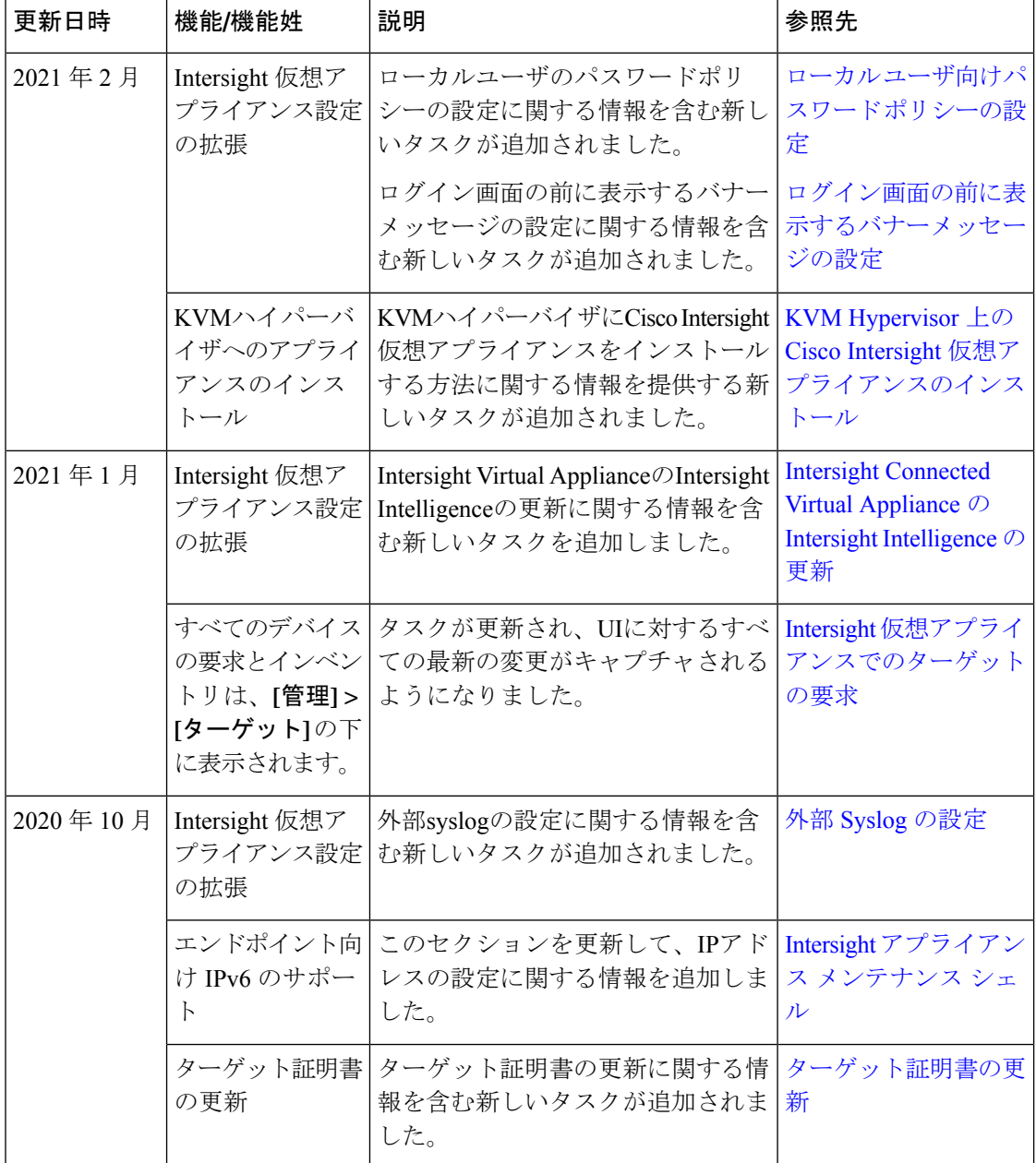

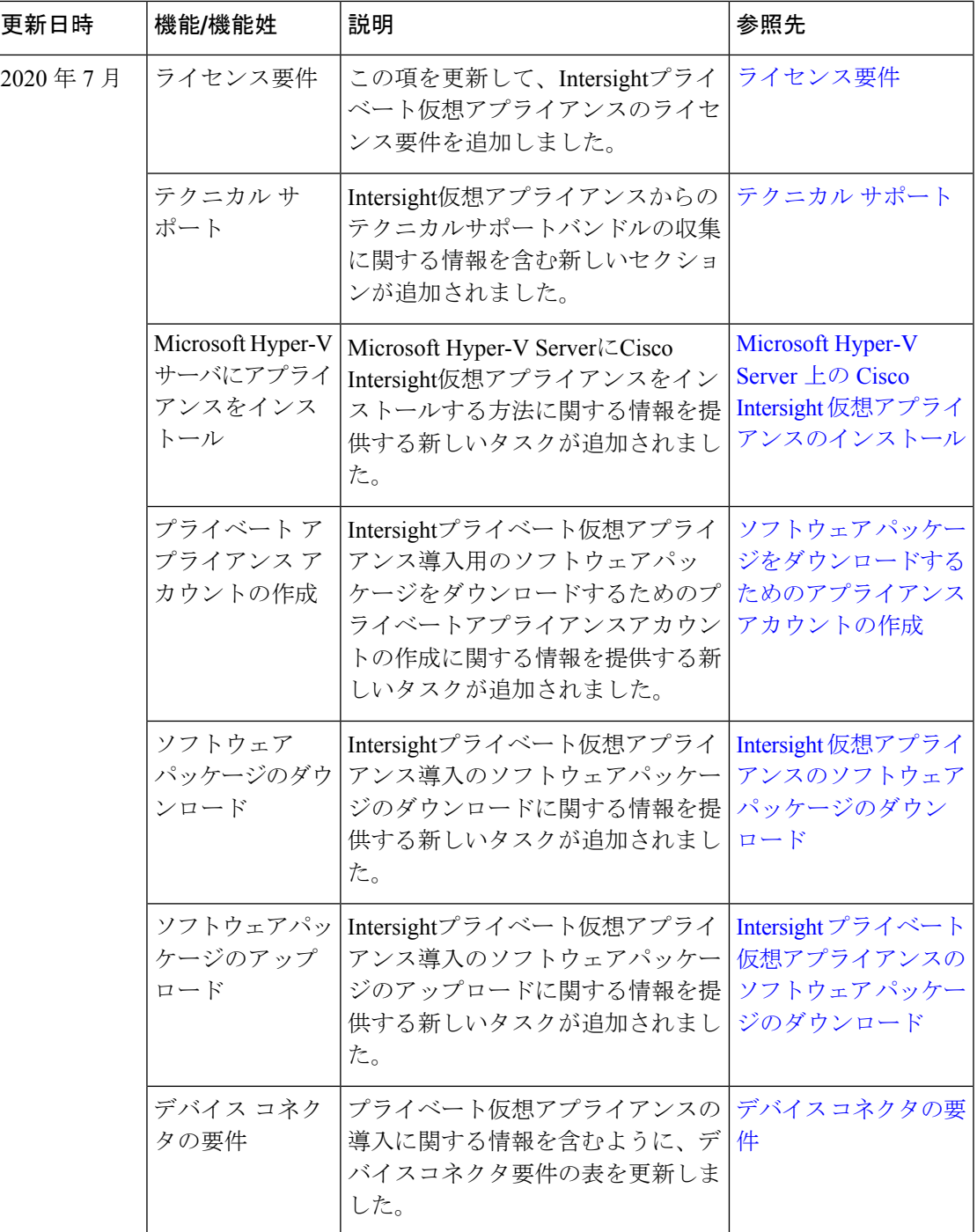

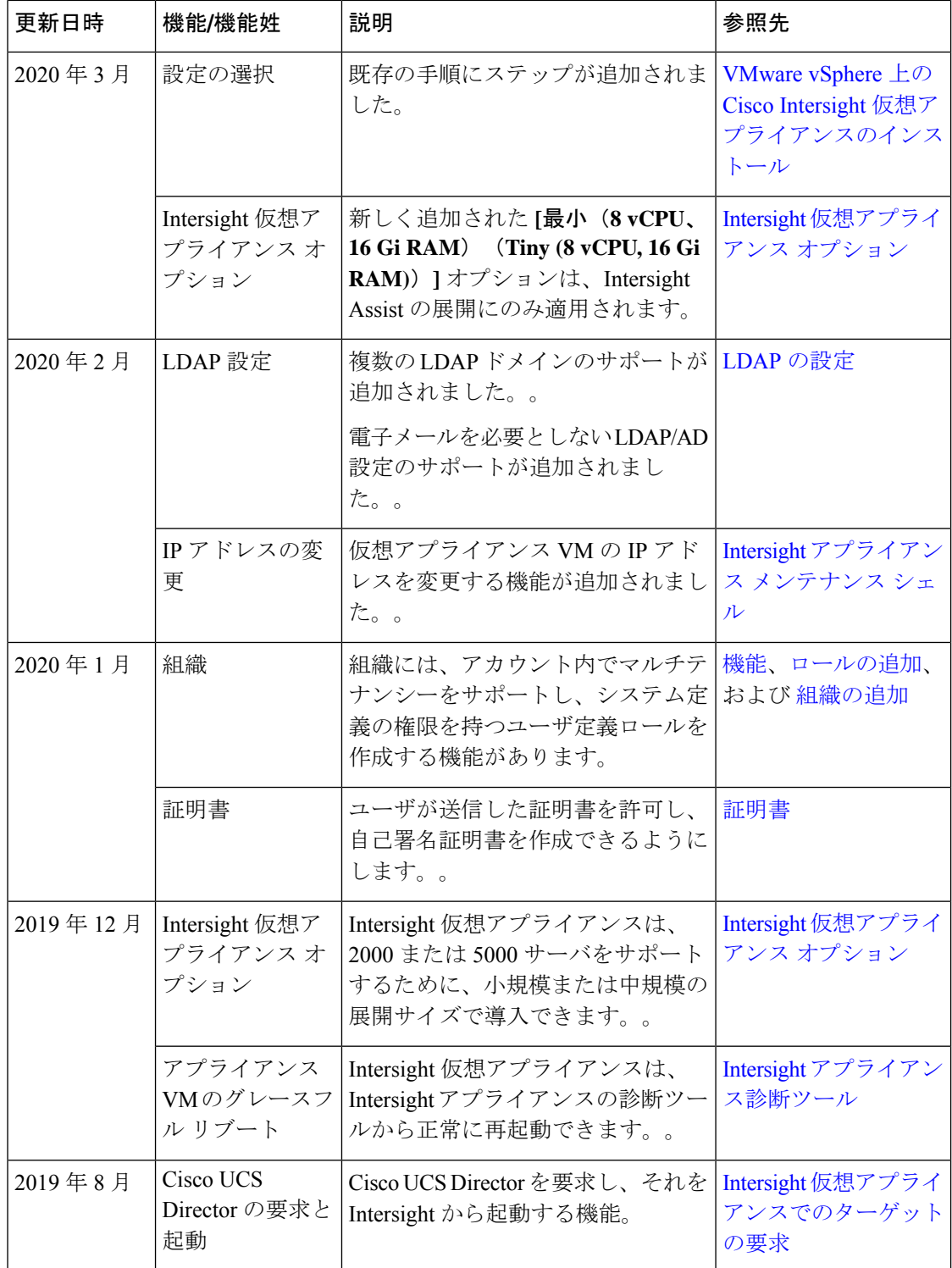

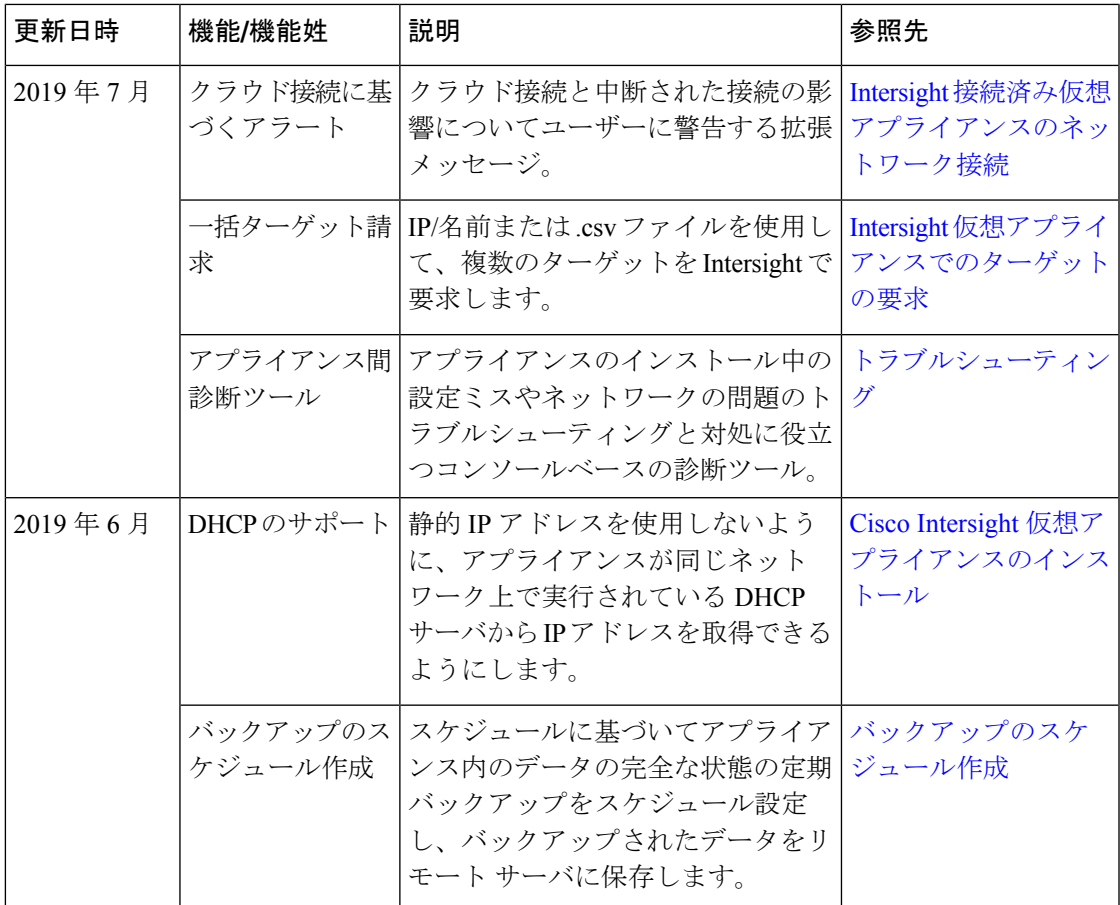

٦